Профессиональное образовательное частное учреждение «Чебоксарский кооперативный техникум» Чувашпотребсоюза

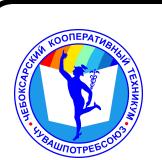

# ДОКУМЕНТ ПОДПИСАН ЭЛЕКТРОННОЙ ПОДПИСЬЮ

Сертификат: 00B15D766851A4EAE4B510DC00370FB411 Владелец: Таланова Лидия Петровна Действителен: с 03.03.2023 до 26.05.2024

УТВЕРЖДЕНА приказом директора Чебоксарского кооперативного техникума Чувашпотребсоюза от 09.06.2023 № 203 -пд

## **РАБОЧАЯ ПРОГРАММА УЧЕБНОЙ ДИСЦИПЛИНЫ**

**ЕН.02. Информационные технологии в профессиональной деятельности**

для специальности

**38.02.04 Коммерция (по отраслям)**

#### **Одобрена**

на заседании цикловой комиссии естественнонаучных дисциплин

Разработана на основе ФГОС по специальности 38.02. 04 Коммерция (по отраслям), утвержденного приказом Министерства образования и науки от 15 мая 2014 г. N 539, Приказа Министерства труда и социальной защиты РФ от 4 августа 2014 г. N 535н "Об утверждении профессионального стандарта "Специалист по продвижению и распространению продукции средств массовой информации", Приказа Министерства труда и социальной защиты РФ от 20 ноября 2014 г. N 915н "Об утверждении профессионального стандарта "Менеджер продуктов в области информационных технологий" Приказа Министерства труда и социальной защиты РФ от 9 октября 2014 г. N 678н "Об утверждении профессионального стандарта "Специалист по продажам в автомобилестроении"

Зам. директора по УМР И.В.Ерохина

Разработчики: Маланчева С.А, преподаватель

## **СОДЕРЖАНИЕ**

# **1. ПАСПОРТ РАБОЧЕЙ ПРОГРАММЫ УЧЕБНОЙ ДИСЦИПЛИНЫ**

# **2. СТРУКТУРА И СОДЕРЖАНИЕ УЧЕБНОЙ ДИСЦИПЛИНЫ**

# **3. УСЛОВИЯ РЕАЛИЗАЦИИ УЧЕБНОЙ ДИСЦИПЛИНЫ**

## **4. КОНТРОЛЬ И ОЦЕНКА РЕЗУЛЬТАТОВ ОСВОЕНИЯ УЧЕБНОЙ ДИСЦИПЛИНЫ**

### **1. ПАСПОРТ РАБОЧЕЙ ПРОГРАММЫ УЧЕБНОЙ ДИСЦИПЛИНЫ**

ЕН.02. Информационные технологии в профессиональной деятельности

#### **1.1. Область применения рабочей программы**

Рабочая программа учебной дисциплины является частью программы подготовки специалистов среднего звена в соответствии с ФГОС по специальности СПО 38.02.04 Коммерция (по отраслям), входящей в состав укрупненной группы специальностей 38.00.00 Экономика и управление, Приказом Министерства труда и социальной защиты РФ от 4 августа 2014 г. N 535н "Об утверждении профессионального стандарта "Специалист по продвижению и распространению продукции средств массовой информации", Приказом Министерства труда и социальной защиты РФ от 20 ноября 2014 г. N 915н "Об утверждении профессионального стандарта "Менеджер продуктов в области информационных технологий", Приказом Министерства труда и социальной защиты РФ от 9 октября 2014 г. N 678н "Об утверждении профессионального стандарта "Специалист по продажам в автомобилестроении"

### **1.2. Цели и задачи учебной дисциплины – требования к результатам освоения учебной дисциплины:**

В результате освоения учебной дисциплины обучающийся должен *уметь:*

- − использовать информационные ресурсы для поиска и хранения информации;
- − обрабатывать текстовую и табличную информацию;
- − *создавать коммерческие тексты;*
- − использовать деловую графику и мультимедиа-информацию;
- − создавать презентации;
- − применять антивирусные средства защиты информации;
- − читать (интерпретировать) интерфейс специализированного программного обеспечения, находить контекстную помощь, работать с документацией;
- − применять специализированное программное обеспечение для сбора, хранения и обработки информации в соответствии с изучаемыми профессиональными модулями;
- − *использовать современные информационно-коммуникационные технологии и специализированные программные продукты;*
- − *находить и анализировать необходимую информацию;*
- − *составлять договоры поставки и иные договоры гражданско-правового характера, оформлять необходимую учетную и отчетную документацию;*
- − пользоваться автоматизированными системами делопроизводства;
- − применять методы и средства защиты информации

В результате освоения учебной дисциплины обучающийся должен *знать:*

- − основные методы и средства обработки, хранения, передачи и накопления информации;
- − *основные способы сбора, обработки, анализа и наглядного представления информации;*
- − назначение, состав, основные характеристики компьютера;
- − основные компоненты компьютерных сетей, принципы пакетной передачи данных, организацию межсетевого взаимодействия;
- − назначение и принципы использования системного и программного обеспечения;
- − технологию поиска информации в информационно-телекоммуникационной сети "Интернет" (далее - сеть Интернет);
- − принципы защиты информации от несанкционированного доступа;
- − правовые аспекты использования информационных технологий и программного обеспечения;
- − основные понятия автоматизированной обработки информации;
- − направление автоматизации бухгалтерской деятельности;
- − назначение, принципы организации и эксплуатации бухгалтерских информационных систем;
- − основные угрозы и методы обеспечения информационной безопасности;
- − *специализированные программные продукты*

#### **Требования к результатам освоения дисциплины:**

ОК 02. Использовать современные средства поиска, анализа и интерпретации информации и информационные технологии для выполнения задач профессиональной деятельности;

ПК 1.2. На своем участке работы управлять товарными запасами и потоками, организовывать работу на складе, размещать товарные запасы на хранение.

ПК 2.1. Использовать данные бухгалтерского учета для контроля результатов и планирования коммерческой деятельности, проводить учет товаров (сырья, материалов, продукции, тары, других материальных ценностей) и участвовать в их инвентаризации.

ПК 2.2. Оформлять, проверять правильность составления, обеспечивать хранение организационно-распорядительных, товаросопроводительных и иных необходимых документов с использованием автоматизированных систем.

ПК 2.4. Определять основные экономические показатели работы организации, цены, заработную плату.

#### **1.3. Количество часов на освоение программы учебной дисциплины:**

максимальной учебной нагрузки обучающегося - 99 часов, в том числе:

обязательной аудиторной учебной нагрузки обучающегося - 66 часов (в том числе практические занятия – 50 часов);

самостоятельной работы обучающегося -27 часов;

консультации – 6 часов.

## **2. СТРУКТУРА И ПРИМЕРНОЕ СОДЕРЖАНИЕ УЧЕБНОЙ ДИСЦИПЛИНЫ**

### 2.1. Объем учебной дисциплины и виды учебной работы

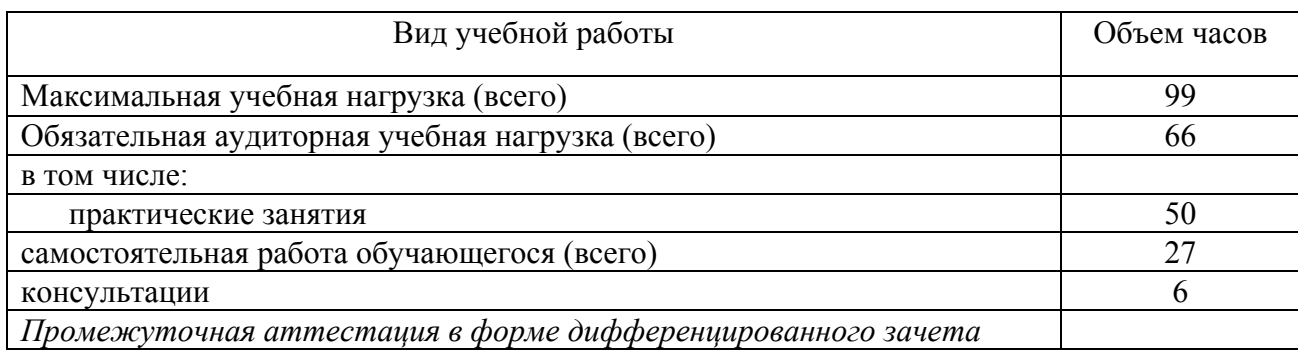

# **2.2. Тематический план и содержание учебной дисциплины**

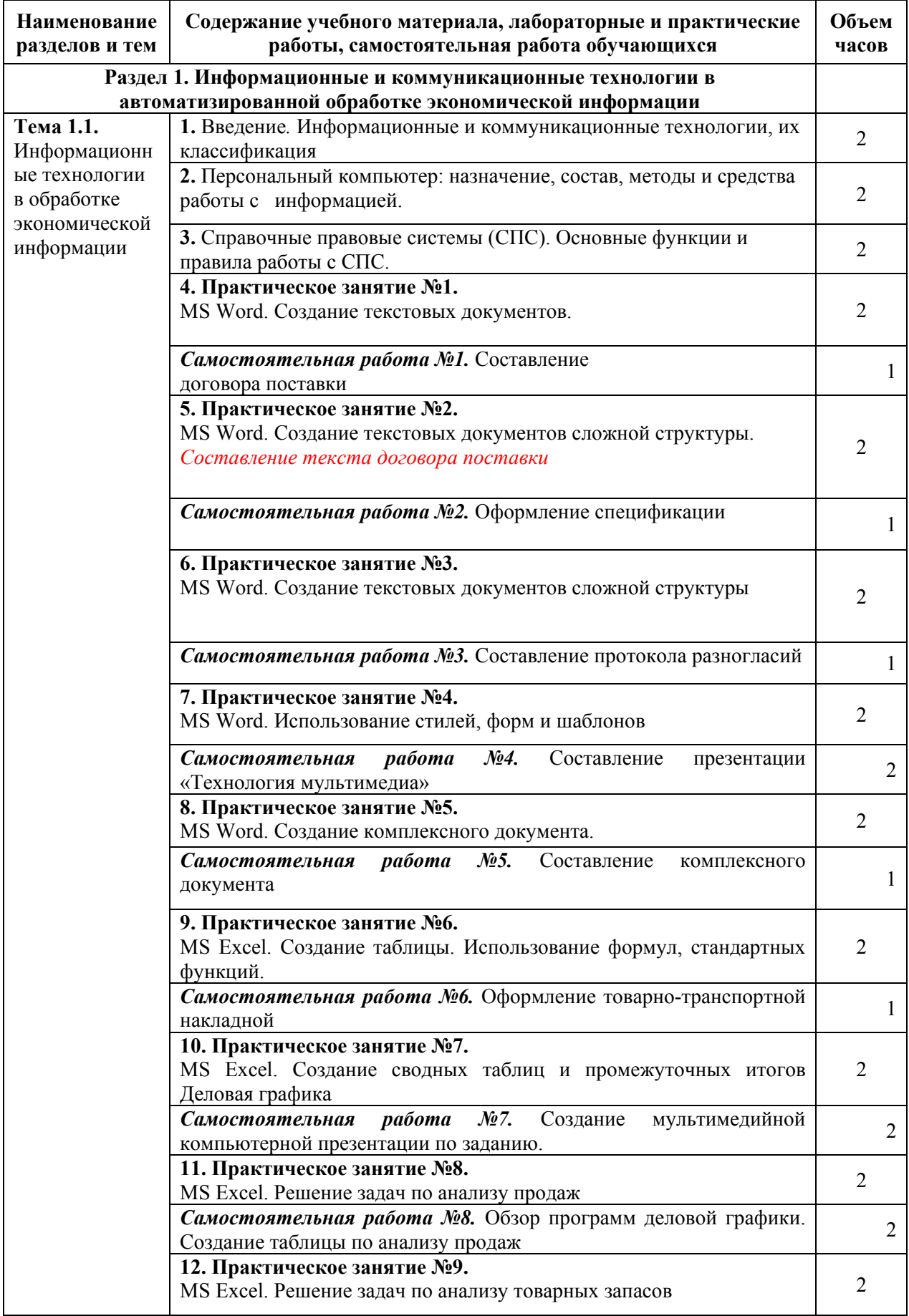

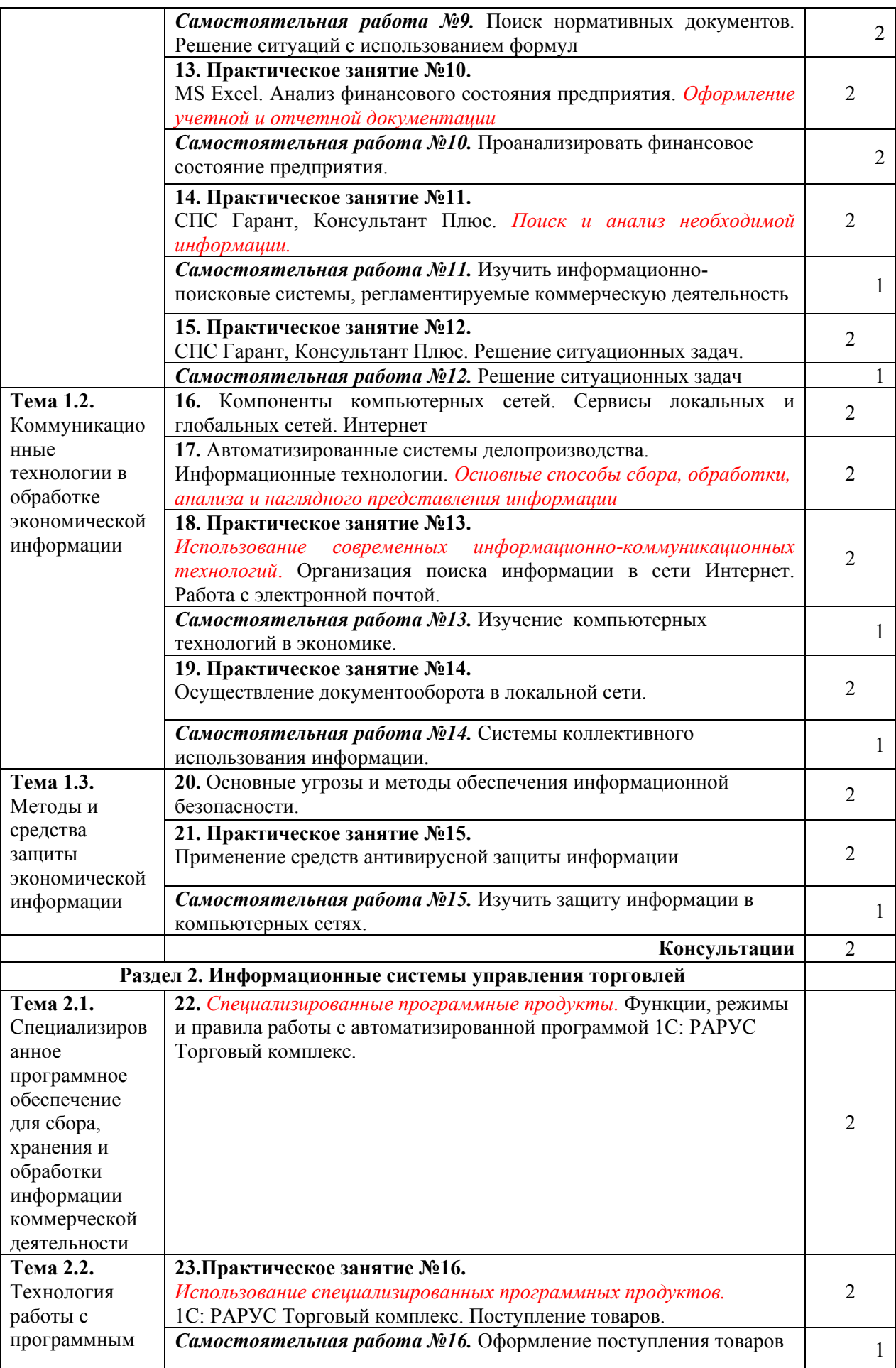

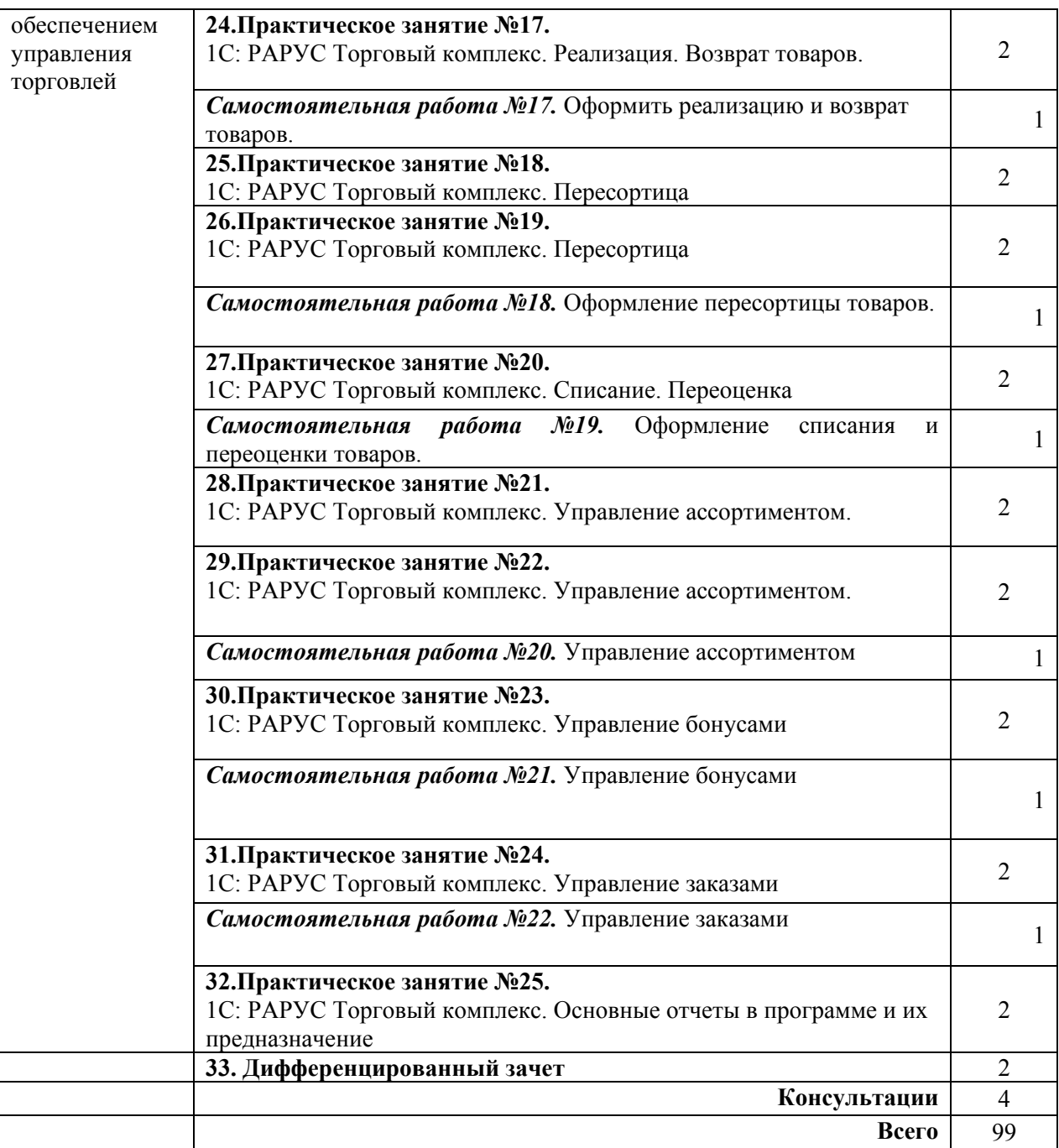

### **3. УСЛОВИЯ РЕАЛИЗАЦИИ УЧЕБНОЙ ДИСЦИПЛИНЫ**

### **3.1. Требования к минимальному материально-техническому обеспечению**

Реализация программы дисциплины требует наличия учебного кабинета; лаборатории информатики и информационных технологий в профессиональной деятельности. Оборудование лаборатории и рабочих мест лаборатории:

- − столы для компьютеров,
- − кресла для работы за ПК (для студентов),
- стол для преподавателя,
- − кресло для преподавателя,
- − кондиционеры оконные,
- − огнетушители CO<sup>2</sup> ОУ-3 (масса заряда 2,1-0,1 кг).

Технические средства обучения:

- − компьютеры;
- − принтер.

### **3.2. Информационное обеспечение обучения**

Перечень рекомендуемых учебных изданий, Интернет-ресурсов, дополнительной литературы

#### **Нормативно – правовые источники**

Кодекс Российской Федерации об административных правонарушениях : (в ред. от 04.08.2023) : [принят Государственной Думой 20 декабря 2001 года : одобрен Советом Федерации 26 декабря 2001 года]. – Текст: электронный // СПС Гарант. - Режим доступа: по подписке (дата обращения: 31.08.2023).

Гражданский кодекс Российской Федерации : (в ред. от 24.07.2023): [принят Государственной Думой 21 октября 1994 года]. – Текст: электронный // СПС Гарант. - Режим доступа: по подписке (дата обращения: 31.08.2023).

Об информации, информационных технологиях и о защите информации : Федеральный закон от 27 июля 2006 г. № 149-ФЗ: (в ред. от 31.07.2023) : [принят Государственной Думой 8 июля 2006 года: одобрен Советом Федерации 14 июля 2006 года]. – Текст: электронный // СПС Гарант. - Режим доступа: по подписке (дата обращения: 31.08.2023).

О средствах массовой информации : Закон РФ от 27 декабря 1991 г. № 2124-I : (в ред. от 13.06.2023). – Текст: электронный // СПС Гарант. - Режим доступа: по подписке (дата обращения: 31.08.2023).

#### **Основные источники**

Филимонова Е.В. Информационные технологии в профессиональной деятельности : учебник для сред. проф. образования / Е.В. Филимонова. — Москва : КноРус, 2023. — 482 с. — Текст : электронный // ЭБС "Book.ru" : [сайт]. - URL: https://book.ru/ (дата обращения: 31.08.2023).

#### **Дополнительные источники**

Михеева Е.В. Практикум по информационным технологиям в профессиональной деятельности : учебное пособие для сред. проф. образования / Е.В. Михеева, О.И. Титова. - Москва : Академия, 2019. - 288 с.

Синаторов С.В. Информационные технологии. Задачник : учебное пособие для сред. проф. образования / С.В Синаторов. - Москва: КноРус, 2023. - 256 с. – Текст : электронный // ЭБС "Book.ru" : [сайт]. - URL: https://book.ru/ (дата обращения: 31.08.2023).

Япарова Ю.А. Информационные технологии. Практикум с примерами решения задач : учебно-практическое пособие для сред. проф. образования / Ю.А. Япарова. — Москва : КноРус, 2022. — 226 с. — Текст : электронный // ЭБС "Book.ru" : [сайт]. - URL: https://book.ru/ (дата обращения: 31.08.2023).

#### **Интернет-ресурсы**

ЭБС BOOK.ru : сайт. - URL: https://www.book.ru/ (дата обращения: 31.08.2023). - Режим доступа: для зарегистрир. пользователей. – Текст : электронный.

#### **3.3. Организация дистанционного обучения**

При организации дистанционного формата обучения в техникуме реализация дисциплины / профессионального модуля осуществляется в виде онлайн уроков в социальной сети Вконтакте.

## **4. КОНТРОЛЬ И ОЦЕНКА РЕЗУЛЬТАТОВ ОСВОЕНИЯ УЧЕБНОЙ ДИСЦИПЛИНЫ**

**4.1. Контроль и оценка** результатов освоения умений и усвоения знаний

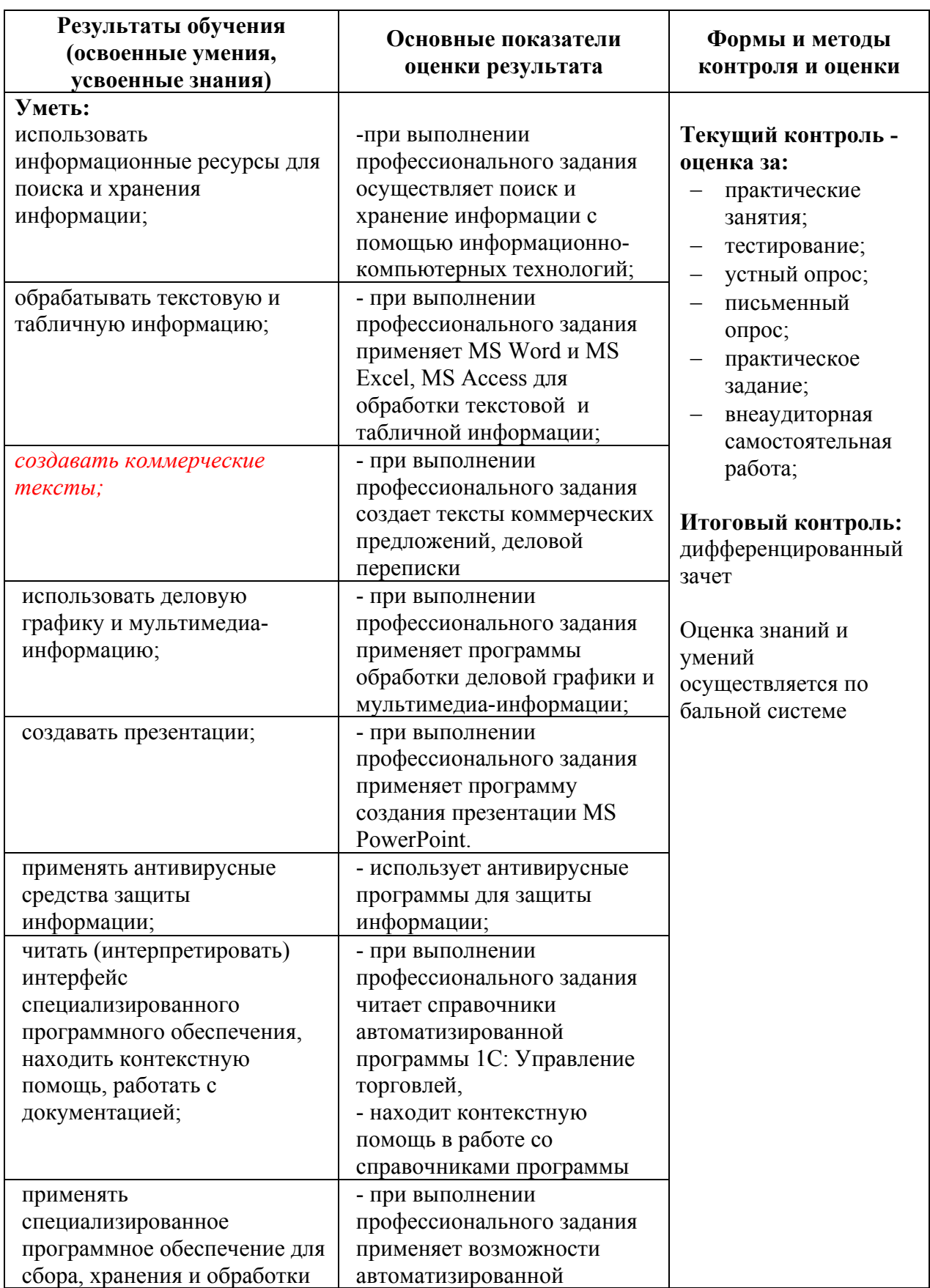

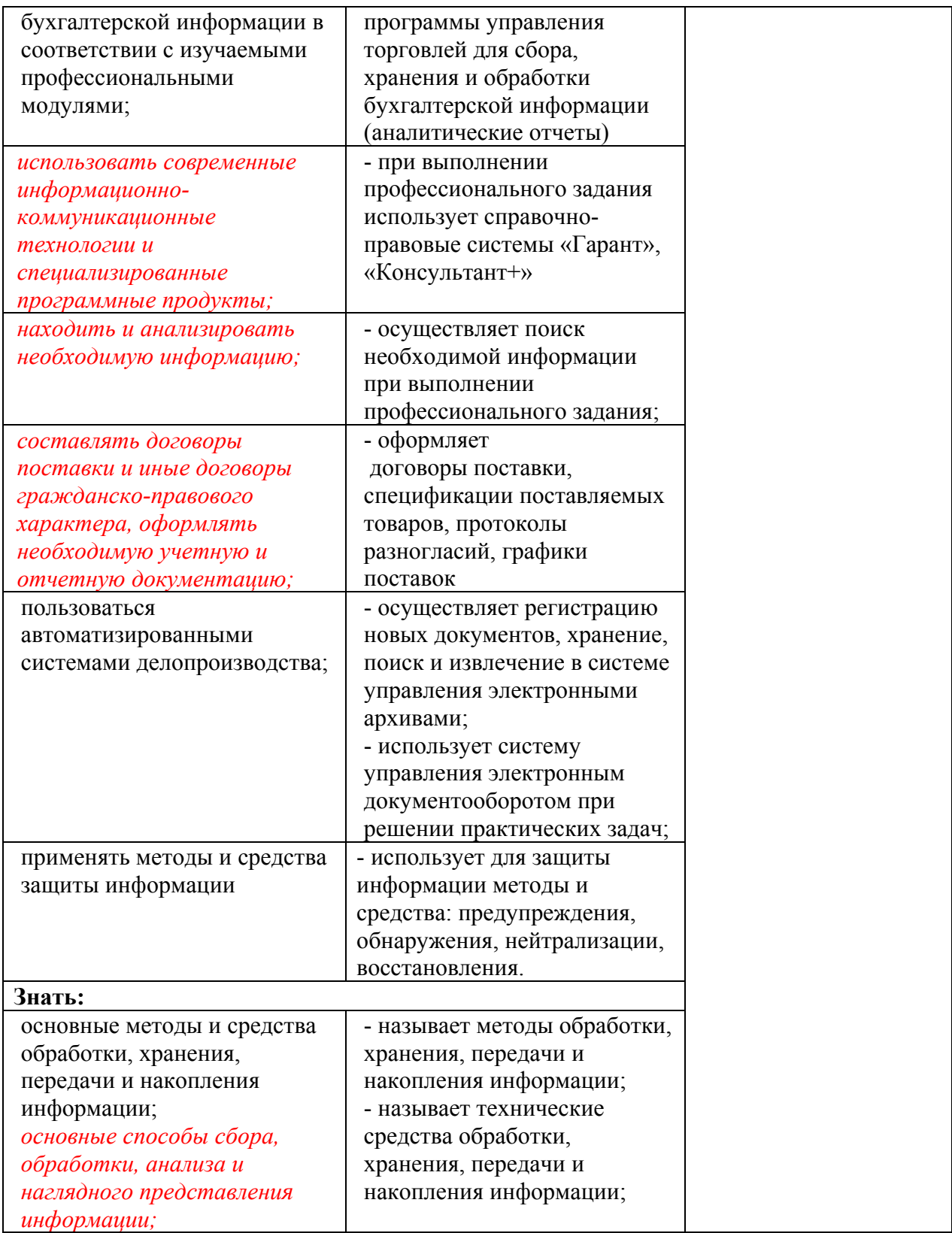

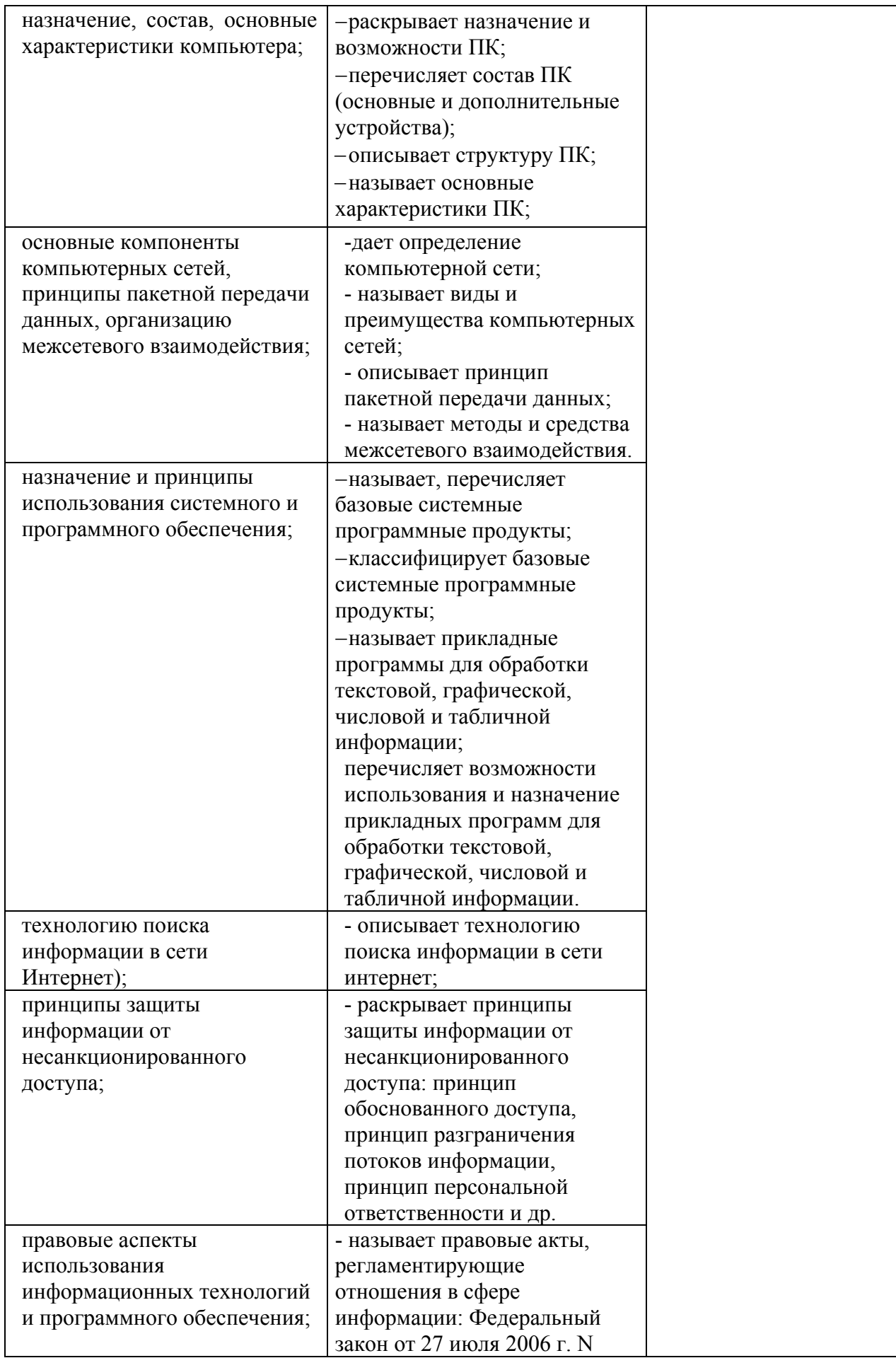

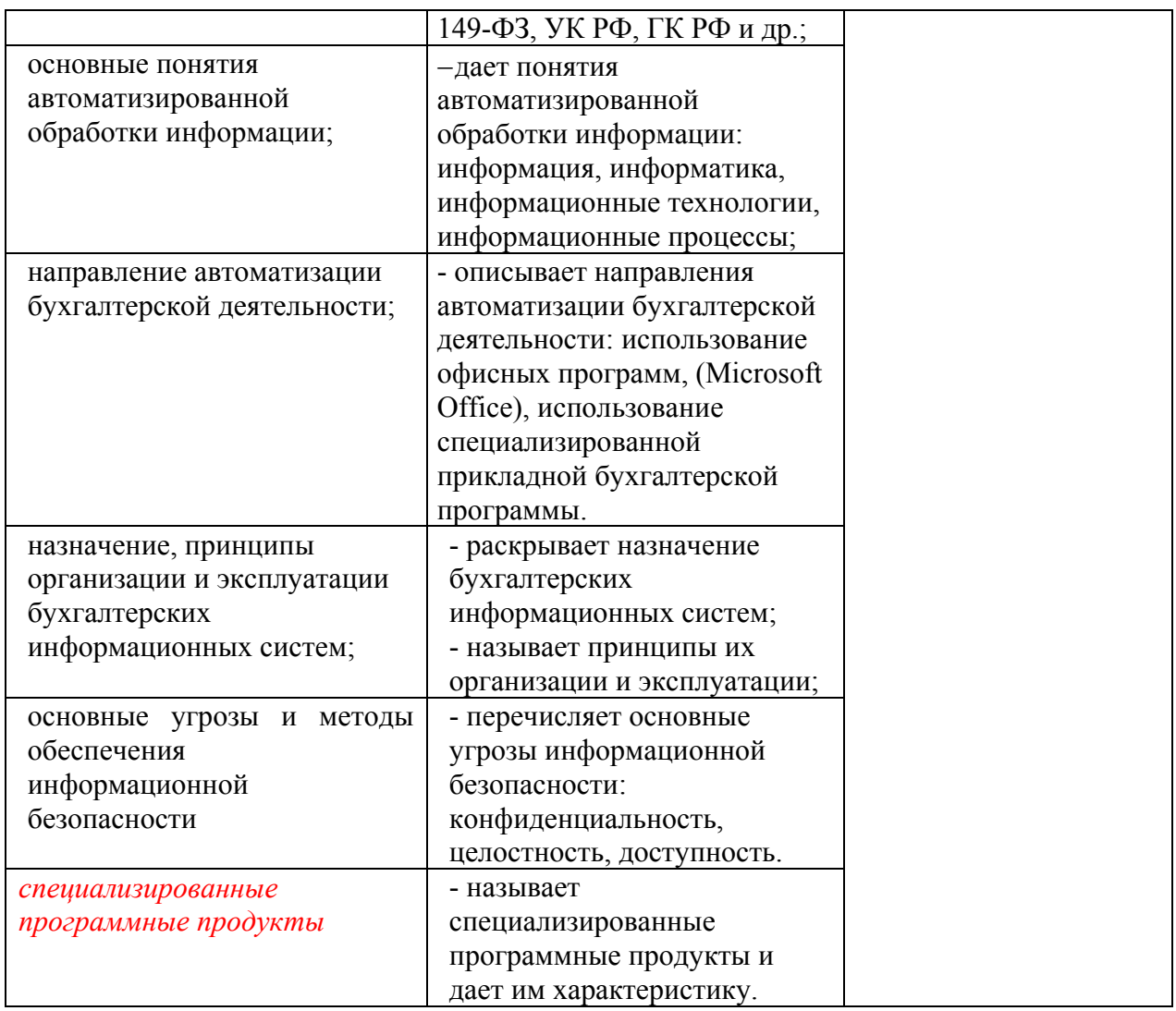

**4.2. Контроль и оценка** результатов освоения общих и профессиональных компетенций Общие компетенции

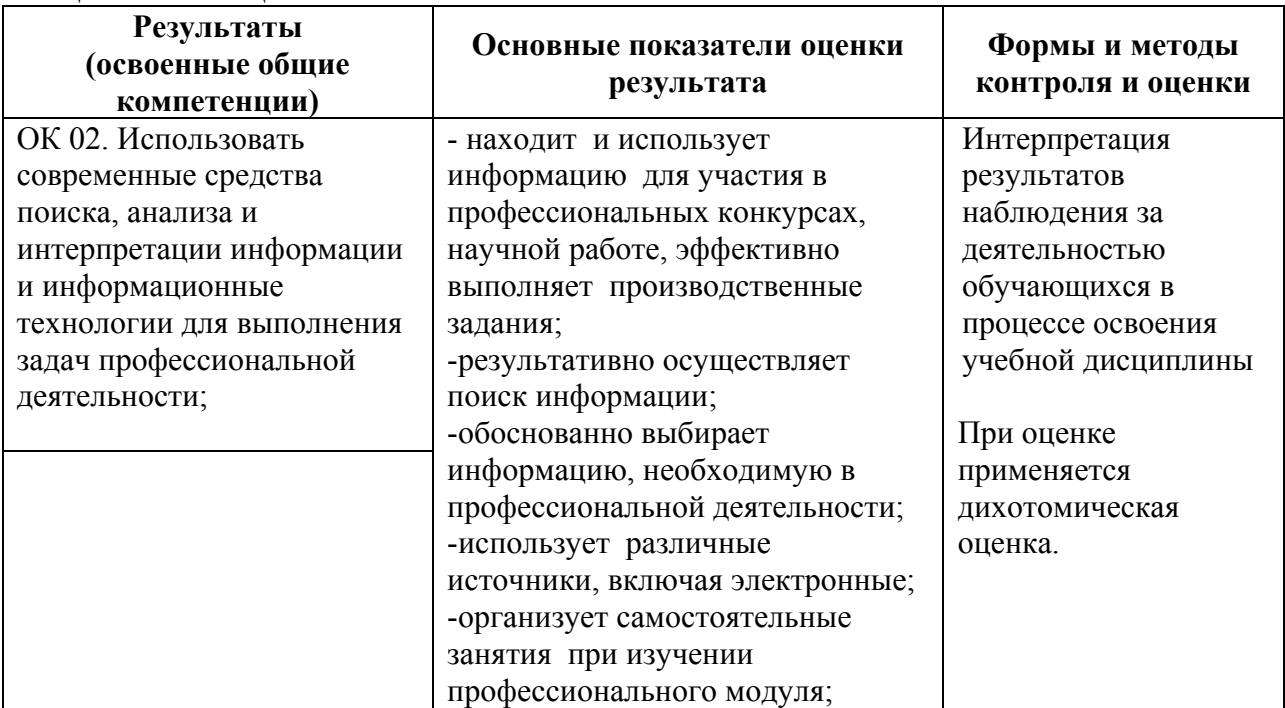

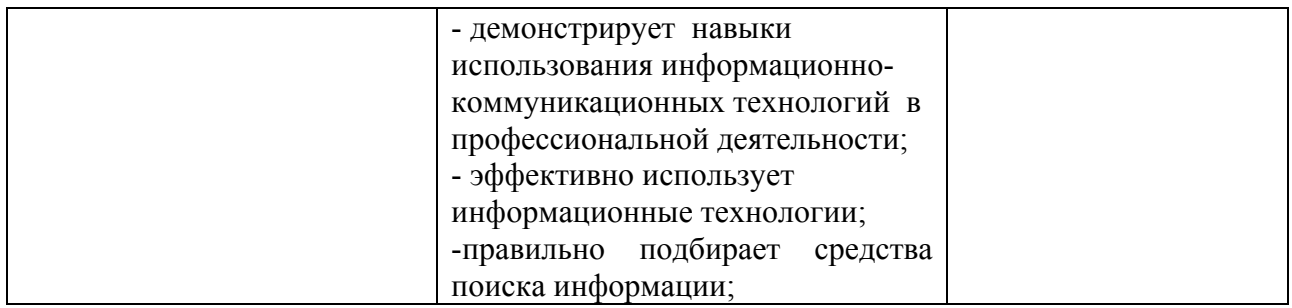

Профессиональные компетенции

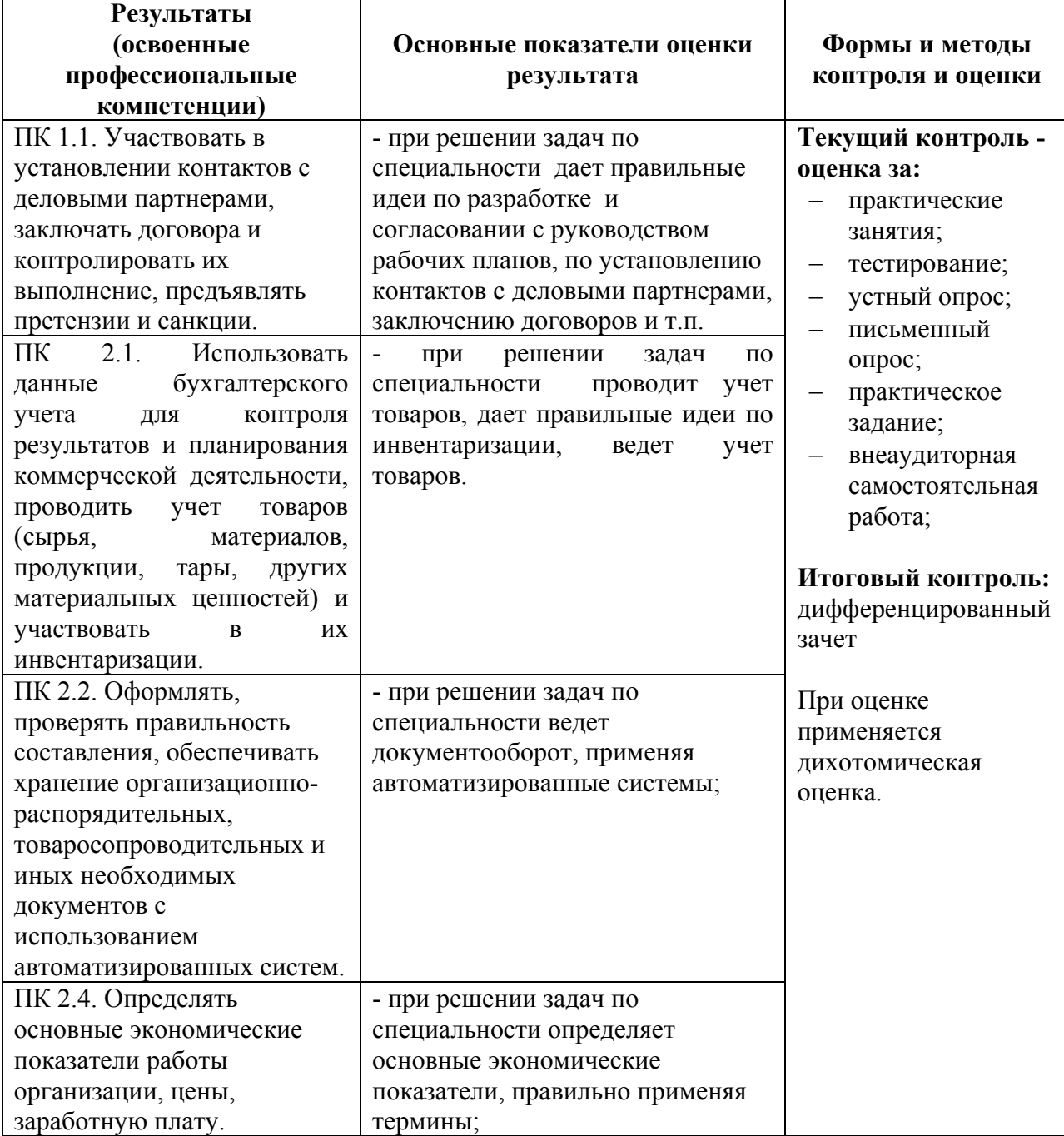

## **5. СРЕДСТВА АДАПТАЦИИ ПРЕПОДАВАНИЯ ДИСЦИПЛИНЫ К ПОТРЕБНОСТЯМ ЛИЦ С ОГРАНИЧЕННЫМИ ВОЗМОЖНОСТЯМИ**

В случае необходимости, инвалидам и лицам с ограниченными возможностями здоровья могут предлагаться одни из следующих вариантов восприятия информации с учетом их индивидуальных психофизических особенностей:

*Для лиц с нарушениями зрения:*

- − в печатной форме увеличенным шрифтом;
- − в форме электронного документа;
- − в форме аудиофайла (перевод учебных материалов в аудиоформат);
- − в печатной форме на языке Брайля (при возможности);
- − индивидуальные задания.

*Для лиц с нарушениями слуха:*

- − в печатной форме;
- − в форме электронного документа;
- − видеоматериалы с субтитрами;
- − индивидуальные задания.

*Для лиц с нарушениями опорно-двигательного аппарата:*

- − в печатной форме;
- − в форме электронного документа;
- − в форме аудиофайла;
- − индивидуальные задания.

Кроме того, могут применяться элементы дистанционных образовательных технологий для изучения учебного материала на удалении.